Volume 24, Issue 11

mini'app'les newsletter

the minnesota apple computer users' group, inc.

| NOVEMBER 2001 |                      |            |                                        |                   |     |     |  |
|---------------|----------------------|------------|----------------------------------------|-------------------|-----|-----|--|
| SUN           | MON                  | TUE        | WED                                    | THU               | FRI | SAT |  |
|               |                      |            |                                        | 1                 | 2   | 3   |  |
| 4             | 5 5<br>7:00          | 6          | 7<br>7:00                              | 8<br>7:00         | 9   | 10  |  |
| 11            | 12<br>7:00 Movie SIG | 13         | 14<br>7:00                             | 15 7:00<br>7:00am | 16  | 17  |  |
| 18            | 19<br>7:00           | 20<br>7:00 | 21 PHOTOSHOP/<br>7:00 DIGTRL MAGING SE | 22                | 23  | 24  |  |
| 25            | 26 6:00<br>7:00      | 27         | <b>28 1</b><br>7:00                    | 29<br>6:30        | 30  |     |  |

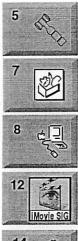

\$3

**Board of Directors** mini'app'les members welcome. Bvertv's 7171 France Ave S, Edina. Bert Persson 612-861-9578 AppleWorks SIG Augsburg Library 7100 Nicollet Ave S, Richfield John Hunkins, Sr. 651-457-8949

**Macintosh Main** Washburn Library 5244 Lyndale Ave S. Mpls

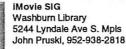

Microsoft Word SIG 2850 Metro Drive Rm 124. Bloomington Tom Ostertag, D 612-951-5520 E 651-488-9979

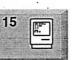

15

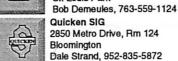

Embers

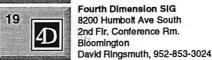

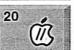

PHOTOSHOP.

DIGTAL MAGING SIG

21

7100 Nicollet Ave S, Richfield Tom Gates 612-789-6981 Photoshop-Digital Imaging

Apple II / GS SIG,

Augburg Library

Macintosh Consultants SIG

7525 Wayzata Blvd

St. Louis Park

Washburn Library 5244 Lyndale Ave S. Mpls Gary Eckhardt, 952-944-5446

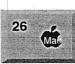

26

Meet Your iMac / Mac SIG Liberty State Bank 176 Snelling Ave. N St.Paul Community Room

? Community Room

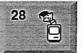

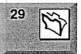

Brian Bantz, 952-956-9814 Macintosh Novice SIG Liberty State Bank 176 Snelling Ave. N St.Paul

Richard Becker, 612-870-0659 Programming SIG 833 81st Ave NE Spring Lake Park MN 55432 Andre Benassi 763-502-0187

FileMaker Pro SIG Partners, Suite 5 1410 Energy Park Drive, St Paul Steve Wilmes, 651-458-1513

For the latest Information please call mini'app'les Voice Mail-651-229-6952

**(mini'app'les** 

國和日

**The Minnesota Apple Computer Users' Group, Inc.** P.O. Box 796, Hopkins, MN 55343

| Board of Directors:<br>President       | Bert Persson<br>612-861-9578<br>bpersson@isd.net    |                | Introduction – This is the Newsletter of mini <sup>app</sup> les,<br>the Minnesota Apple Computer Users' Group, Inc., a<br>Minnesota non-profit club. The whole newsletter is<br>copyrighted © by mini <sup>app</sup> les. Articles may be repro-<br>duced in other non-profit User Groups' publications |  |  |  |
|----------------------------------------|-----------------------------------------------------|----------------|----------------------------------------------------------------------------------------------------|--|--|--|
| Vice President                         | Denis Diekhoff<br>612-920-2437<br>diek @mac.com     | •<br>•         | except where specifically copyrighted by the author.<br>(Permission to reproduce these articles must be given by<br>the author.) Please include the source when reprinting.                                                                                                    |  |  |  |
| Secretary                              | Pam Lienke<br>651-457-6026<br>plienke@aol.com       | · · •          | Questions – Please direct questions to an appropriate<br>board member. Users with technical questions should<br>refer to the Members Helping Members section.                                                                                                    |  |  |  |
| Treasurer                              | Don Walz<br>651-426-5602                            |                | Dealers – mini app les does not endorse specific                                                                                                    |  |  |  |
| Marketing Director                     | Greg Buchner<br>952-883-0195<br>gregbuchner@mac.com |                | dealers. The club promotes distribution of information<br>which may help members identify best buys and ser-<br>vice. The club itself does not participate in bulk pur-<br>chases of media, software, hardware and publications.<br>Members may organize such activities on behalf of<br>other members.  |  |  |  |
| Publications Director                  | John Pruski<br>952-938-2818<br>johnpruski@aol.com   |                |                                                                                                    |  |  |  |
| SIG Director                           | Les Anderson<br>651-735-3953                        |                | Advertisers – For information, see Newsletter Ad<br>Rates box within this issue.                                                                                                    |  |  |  |
| Past President                         | Lisa Huston                                         | -souri Finaşay | Newsletter Contributions – Please send contributions<br>directly to our Post Office, Box 796, Hopkins, MN<br>55343, or tostertag@usfamily.net                                                                                                    |  |  |  |
| Membership<br>Mac Software<br>Apple II | Erik Knopp<br>Bryan Lienke<br>Owen Aaland           |                | Deadline for material for the next newsletter is the 1st<br>of the month. An article will be printed when space<br>permits and, if in the opinion of the Newsletter Editor<br>or Manager, it constitutes material suitable for<br>publication.                                                           |  |  |  |
|                                        |                                                     |                | Editor/Publisher: Tom Ostertag 651-488-9979                                                                                                    |  |  |  |
|                                        | - []<br>•Cl.:3                                      |                | Newsletter Layout: John Pruski 952-938-2818,<br>Bert Persson 612-861-9578                                                                                                    |  |  |  |
|                                        | fort M                                              |                | mini´app´les BBS – Last day of service was<br>August 31, 01.                                                                                                    |  |  |  |
|                                        | heft                                                |                | mini´app´les Voice Mail – 651-229-6952                                                                                                    |  |  |  |
|                                        |                                                     |                | mini app les WWW site: http://www.miniapples.org                                                                                                    |  |  |  |

mini app les e-mail: miniapples@mac.com

The mini app les Newsletter is an independent publication not affiliated, sponsored, or sanctioned by Apple Computer, Inc. or any other computer manufacturer. The opinions, statements, positions, and views herein are those of the author(s) or editor and are not intended to represent the opinions, statements, positions, or Views of Apple Computer Inc., or any other computer manufacturer. Instead of placing a trademark symbol at every occurrence of a trade-marked name, we state that we are using the names only in an editorial manner, to the benefit of the trademark owner, with no intention of infringement of the trademark.

mini'app'les Newsletter

51.7

## **CHANGE OF** ADDRESS

Moving? Going to be away from home and leaving a forwarding address with the Post Office? Please send us a 😳 Change of Address when you are informing others. By using a moment of your time and a few cents to drop us a card, you save the club some money and you get your newsletter delivered promptly to your new address. If you don't inform us, the Post Office puts your newsletter in the trash (they don't forward third class mail) and charges the club for informing us of your new address. Change of Address should be sent to the club's mailing address: mini'app'les, Attn: Membership Director, Box 796, Hopkins, MN 55343.

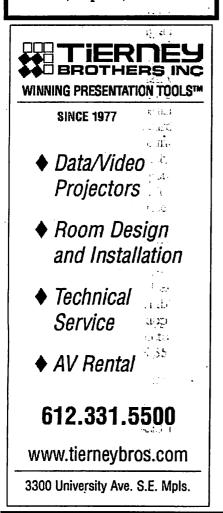

### **Table of Contents**

| December 2001 Preview                                | 3             |
|------------------------------------------------------|---------------|
| Members Helping Members                              | 4             |
| Board of Directors Meeting Monday, September 4, 2001 | 5             |
| Uninvited Guest at Main Mac Meeting                  | 5             |
| Volunteers needed at the Mall of America             | 6             |
| Apple eNews October 4, 2001 Volume 4, Issue 21       | 6             |
| Saturday SIG in January?                             | 7             |
| Members, Please Sign Up!                             | 8             |
| QuickTime News October 19, 2001 Volume 3, Issue 20   | 9             |
| Welcome to FirstClass® for mini'app'les              | 11-1 <b>2</b> |
| Membership Application                               | 13-14         |
| Miniapples Annual December Auction                   | 15            |
| SIG Leader Needed                                    | 15            |
|                                                      |               |

## **December 2001 Preview**

Here is the tentative calendar of our Special Interest Group (SIG) meetings for December 2001. Please pencil these events on your calendar. As always, when doubtful of a SIG date, time, or location, confirm with one of the following:

• At www.miniapples.org

5 5 F.A. 12

- Our Voice Mail Telephone number: 651-229-6952
- The cognizant SIG Leader

Monday Wednesday Saturday Monday Wednesday Thursday Monday Tuesday Wednesday Thursday Thursday Monday Monday Wednesday Thursday

- December 3 Board of Directors meeting December AppleWorks nee ClarisWorks SIG 5 December 8 miniapples Annual Auction December 10 December 18 December 19 December 20 December 20 No Meeting No Meeting December 26
- imovie SIG December 12 Microsoft Word SIG December 13 Macintosh Main SIG December 17 Fourth Dimension SIG Apple II / GS Main SIG PhotoShop / Digital Imaging SIG Macintosh Consultants Quicken SIG Macintosh Novice SIG

Meet Your iMac / Mac SIG Macintosh Programming SIG December 27 FileMaker Pro SIG

mini'app'les Newsletter

November, 2001

3

# **Members Helping Members**

Need Help? Have a question the manual doesn't answer? Members Helping Members is a group of volunteers who have generously agreed to help. They are just a phone (or an e-mail) away. Please call only during the appropriate times, if you are a member, and own the software in question.

Please call at reasonable hours, and ask if it is a convenient time for them. By the way, many of these volunteers can also be contacted on our BBS. We appreciate your cooperation.

If you would like to be a Members Helping Member volunteer, please send an e-mail message to John Pruski on our BBS, or call him at 952-938-2818, with your name, telephone number, contact hours, and the software or hardware areas you are willing to help others.

| I | News | letter | Aď | <b>Rates</b> |
|---|------|--------|----|--------------|
|   |      | +      |    |              |

|                                                                                                    | Outside back cover . 7-1/2" Width x 7-1/2" Height \$50<br>Inside back cover 7-1/2" Width x 10" Height \$60 |
|----------------------------------------------------------------------------------------------------|----------------------------------------------------------------------------------------------------|
| 1/3 page2.5" Width x 10" Height Vert or 5.5 H \$20<br>1/2 page7.5" Width x 5" Height (save 5%)\$30<br>2/3 page5" Width x 10" Height (save 7%)\$40<br>Full page7-1/2" Width x 10" Height (save 15%)\$60 | a minimum of three months.                                                                                 |

4

Park - Regel a

a.,

.ier

## Board of Directors Meeting Monday, September 4, 2001

Submitted by Pamela Lienke, Secretary

September 4, 2001

Members Present – John Pruski, Don Walz, Bert Persson, Pam Lienke, Les Anderson, Denis Diekhoff

Absent -- Lisa Huston

Also Present Erik Knopp, Greg Buchner, Bruce Thompson

August minutes approved Treasurer's report approved

Officers and coordinators' Reports President--no report Vice-President--no report Secretary-minutes approved. Marketing-absent Membership--Our mailing for the newsletter is about 257. We need a SIG direc-SIG Director tor for the Main Mac meeting. The Apple Store manager will be at the September meeting. Publications-We may send the newsletter electronically to the printer 11.13. next month. . . . . . Past President-absent

Old Business

M/S/A to approve Greg Buchner as the new marketing director replacing Mike Schauer. We will ask Mike Schauer to distribute brochures to various stores. Bruce Thompson is listed on the web site as

Thompson is listed on the web site as our ambassador. He had received some promo information, but he does not receive anything from vendors. St. Charles school is fine with us using their facility for meetings if no other school meetings are being held. M/S/A to table discussion of Saturday meetings until we find out if we have a leader and interest.

#### New Business

First Class update. The software is at Richard Peterson's house. He will install it Thursday. Someone must first contact Net Alliance. The club auction will be held December 1 of 8. Les will see if the library is available. Denis will check to see if Lisa will run the auction. The Miniapples web page e-mail account has the mail forwarded to Bruce Thompson. We need a leader for the Main Mac

We need a leader for the Main Mac

## **Uninvited Guest at Main Mac Meeting**

by Les Anderson

We had an uninvited guest at the October 11 Main Mac meeting. No, no one crashed the meeting. The uninvited guest was Murphy, you know Murphy of Murphy's Law. "Whatever can go wrong, will go wrong"

It all started Thursday morning when our presenter, Charles Radloff, called me to say that his USB drive has failed and he was planning to replace it with a FireWire drive. I said " no problem" we can hook up the FireWire drive to a PowerBook and use it for the presentation. I called Bruce Thompson to be sure he brings the FireWire PC card to the meeting. We agreed to meet about 6:30 PM to hook everything up and be ready to go at 7:00 PM. Charles and I rolled into the parking lot at the same time. He was sporting a new FireWire drive from the Apple Store at the Mall of America. All of his files had been reloaded to the new drive, the

VectorWorks program, demo files, etc. Bruce was waiting for us in the meeting room. The new drive was hooked up to Bruce's PowerBook, and booted. As the desktop loaded we noticed the FireWire drive wasn't recognized. The connections were checked, unplugged and re-plugged. Did that help?, Nope, Nada, Zip.

It was suggested that possibly the FireWire drivers were a problem. Bruce plugged into the phone line and downloaded newer drivers and installed them. Rebooted the computer, did that help?, Nope, Nada Zip. Maybe there was a problem with Bruce's FireWire card.

Enter Bob Demules with his new PowerBook, It has built in FireWire and OS 9.1. A similar set up that was used when the files were installed on the drive. Bruce's computer was disconnected and Bob's hooked up. Did that work?, Nope, Nada Zip. The connections were checked and rechecked, did that help?, Nope, Nada, Zip. meeting. Bruce will send a note to Sandy Foderick about membership and whether or not she is will to coordinate speakers.

Denis will look for a new leader to run the meeting and coordinate with Sandy.

After some discussion the board recommended that SIG leaders should announce that people should enter drawings for giveaways only if they have use for the item.

M/S/A to accept the minutes and ratify the decision made at the August 9 special board meeting.

We discussed Timbuktu. Further discussion is needed with Richard Peterson.

Bert will contact Lisa to see if she wishes to vacate her Board position since she no longer lives in the area.

The next Board meeting is at 7:00 P.M., October 1, 2001 at Byerly's.

Meeting adjourned.

Respectfully submitted, Pamela Lienke, Secretary

By this time it was a few minutes past Seven, time to start the meeting. It was suggested that the program be temporally installed on Bob's computer, and Charles would do the demo without the files he had prepared. He gave Bob three CD's with the program. Three CD's, can you imagine this program on floppies? If I did the math correctly it would take almost 1500 high density floppies. While Bob installed the program, I introduced Charles and he talked about his work as a commercial architect and a user of VectorWorks.

With the installation complete Charles took over and showed us how he uses VectorWorks in his work. He started with a simple box, expanded it into a room with four walls, and did a rotation of the 3-D image. Next he added a window, door, and a cabinet. Now it looked like a typical house room. Then he showed us an outside view, so we could look through the open door and out the window. To make it more visual he added a pillar

's La 2012 outside that we could see through the window. He showed many other aspects of the program.

Charles is interested in starting a CAD SIG for Mini'app'les. He has a number of architect friends who might be interested. If you want-to contact Charles, his e-mail is: cradloff@visi.com.

## **Volunteers needed at the Mall of America**

Submitted by Gary Eckhardt

I will need some volunteers to attend the presentation that Apple will be

# Apple eNews October 4, 2001 Volume 4, Issue 21

Submitted by John Pruski

In This Issue:

10.00

11.5

1816

1. "Houston, We Don't Have a Problem"

2. Final Cut Pro Captures Digital Dinosaurs

3. Learn How to Edit in Real Time

4. Sherlock Asks Jeeves

5. A QuickTime Epiphany

6. Mac OS X Version 10.1 Makes for a Better iDisk

7. Technically Speaking: Folders and Fonts

8. Quick Takes

1. "Houston, We Don't Have a Problem"

Dr. Pascal Lee leads a research team preparing for the first manned expedition to Mars. He needed to find an environment as barren as the one awaiting on the red planet and found it in the Canadian high Arctic. He also needed to bring along a computer that would stand up to the rigors of life in such a hostile environment. He found that, too.

"I take my PowerBook because it's proven to be robust," Dr. Lee says. With their PowerBook computers, Lee and his team can use AirPort to stay in wireless contact with each other, exchange high-definition QuickTime files, and send information to Mission Control in Houston. And they never have to utter those infamous words: "Houston, we have a problem." http://www.apple.com/hotnews/articles/2001/07/mars/

2. Final Cut Pro Captures Digital Dinosaurs

Did you catch the coelurosaurs and therizinosaurs crunching across the screen on the Discovery Channel this summer? If not, you missed a great making a at the Mall of America on November 7. I already have several people that have volunteered, but if you are interested in helping out,

please call me at 952-944-5446 for details, since I still don't know all that Apple is preparing.

show, one in which Final Cut Pro played a large role.

While a team of over 20 digital animators created the goliaths in "When Dinosaurs Roamed America," another team of cinematographers hiked to exotic locales in Argentina, Tasmania, and Florida to capture footage that would be used to create the lost world in which those dinosaurs roamed.

In the field, cinematographers relied on Final Cut Pro and their PowerBook to review and assess footage shot that day, and in a Los Angeles studio editors used Final Cut Pro on a Power Mac G4 computer to meld digital animation, high-definition video, sound, narration, and music into a compelling digital experience.

http://www.apple.com/hotnews/articles/2001/07/dinosaur/

3. Learn How to Edit in Real Time

Used to working with uncompressed video? Then you've probably spent a fair amount of time just waiting for sequences to render'so you could see if the effects you used worked as well as you imagined.

That's the beauty of real-time editing in Final Cut Pro. Final Cut Pro has built-in support for real-time effects. Just pop a real-time PCI card in your Power Mac G4, and you can see your effects in real time, without having to first render the video.

Exactly how does it work? We'll show you. In October and November, we're hosting a series of seminars demonstrating how you can use a Power Mac G4 computer, Final Cut Pro, and a Pinnacle CineWave RT card to edit uncompressed video in real time. Without compromising flexibility or image quality. sue 21

http://www.seminars.apple.com/business/uncompressedanduncompromised

4. Sherlock Asks Jeeves

Have you noticed how many Sherlock plug-ins we have to choose from?

The answer is 54, and the latest plugin is a real gentleman. It's Jeeves (of Ask Jeeves fame). Ask Jeeves waits (in the Internet channel) to serve your every web searching need. Like his counterpart on the askjeeves com site, you can use the Ask Jeeves plug-in to pose questions in plain English and receive quick and relevant responses. How quick? Ask Jeeves incorporates "popularity technology," so your searches benefit from the millions of searches Jeeves has been asked to perform previously.

Got a good topic to research on the web? Start up Sherlock, click on the Internet channel, and ask Jeeves to give you a hand.

http://www.apple.com/sherlock/

5. A QuickTime Epiphany

One day, David Gratton sat down and played a QuickTime movie.

And his life hasn't been the same since.

An investment banker, Gratton was completely overwhelmed by what he saw. "It was fantastic. You could actually interact with video. I played with it for hours and hours," he says. "It was one of those things that really pulls you out of the box." It also pulled Gratton right out of the bank and into the New Media program at the Vancouver Film School. It gave him a new career, a new business-ici Media--that has produced work for Greenpeace, singer/songwriter Kelly Brock, and Totally Hip Software, and the chance to "form the future" of interactive multimedia.

http://www.apple.com/creative/stories/gra tton/

6. Mac OS X Version 10.1 Makes for a Better iDisk

Wouldn't it be nice if your iDisk remained accessible all the time, so you could drop files in or drag them to your Mac when you needed them? Without, that is, having to log in all over again? Now you can.

That's because, in Mac OS X v10.1, iDisk now supports WebDAV, an open-standards networking protocol, and that change has resulted in a series of new features. For example, iDisk is now friendly to firewalls, offers shorter paths to public folders, lets you connect to your iDisk even if you happen to be on a computer using versions of UNIX or Windows, and that's not all.

http://itools.mac.com/1/idisknewfeatures.html

7. Technically Speaking: Folders and Fonts

#### Got fonts?

Fonts are great. They let you show you're serious, express your whimsy, make a bold statement even bolder. But when you have lots of fonts, they can be a handful to manage. That's why it's useful to know how Mac OS X helps those of us with lots of fonts manage them effectively. No,

Saturday SIG in January?

Submitted by Tom Gates

There has been some talk to try and set up a Saturday meeting that would run similar to old mini'app'les meetings in early/mid 80's where there was a main topic then split into separate rooms for SIG meetings. Has not been finalized yet, but thought would be good to at least get a quick blurb in this Newsletter.

mini'app'les is planning a Saturday meeting in January that will be a bit different from the usual meetings. The plan is that the "gathering" will include a large combined meeting and several SIG meetings at the same locait's not done with smoke and mirrors, but with folders.

Mac OS X has four Fonts folders and, depending on which folder you put your fonts in, they can be reserved for your use alone or shared by an entire network of users. Here's how you can take advantage of

the various Fonts folders in Mac OS X:

#### http://docs.info.apple.com/article.html?ar tnum=106417

#### 8. Quick Takes

In "It's Time to Get Ready for Mac OS X," Charles Haddad tells his Business Week readers why he thinks "Version 10.1 of Apple's new operating system is a triumph."

#### http://www.businessweek.com/bwdaily/d nflash/oct2001/nf2001103\_3971.htm

Watch the new theatrical trailer for "The Fellowship of the Ring," the first of a trio of movies that bring The Lord of the Rings to theaters beginning this winter.

http://www.apple.com/trailers/newline/fe llowship\_of\_the\_ring/

Phil Schiller, Apple's vice president of Worldwide Product Marketing, delivers the keynote address at the recent Seybold conference in San Francisco.

http://www.apple.com/quicktime/qtv/seybold\_01/

This may be a first. Although we had to cancel the "physical" Apple Expo

tion. For instance, the SIG meetings may start the morning and last about 90 minutes. You'd be able to move around between SIG meetings if multiple topics were of interest to you. There would be a break (all mini'app'les members like goodies of some sort) and then a larger combined meeting on a main topic.

While this has not been finalized, mid-January has been mentioned. Possible location would be St Charles School. Ample parking, fairly central between the cities, and will allow the SIG's to split to several classrooms at the same time.

7

2 11 E

2001, we can still offer you the next best thing: a trip to the virtual Apple Expo 2001.

http://www.appleexpo.com/uk/home/index.html

Macworld magazine chose AppleScript Studio to receive a Best of Show Award at Seybold SF 2001 noting, "Already an extremely popular tool for creating customized publishing workflow systems, AppleScript systems can become more powerful and flexible than ever before."

http://www.macworld.com/2001/09/27/s how.html

Opening this weekend: our newest Apple retail store. This one's on University Avenue in Palo Alto, our first store in northern California.

http://www.apple.com/retail/

Time's running out. You can still receive \$100 rebates on select products and a free printer if you buy any Mac before October 14. But hurry. You only have 9 days left to take advantage of this offer. Here are the details.

http://www.apple.com/promo/coolstuff/

The mini'app'les board and the various SIG leaders would like your input regarding topics and items to cover for this meeting. Send notes via the FirstClass system, e-mail the SIG leaders, use snail mail, or talk to the SIG leaders at the meetings. If this meeting format appeals to the members, mini'app'les may look at setting up a couple of these type per year. Probably a spring / fall thing. We're looking for your input.

Thanks!

## mini'app'les Newsletter

ia wa Da**ti** c

112.

## Members, Please Sign Up!

Submitted by Dave Peck

The new First Class Bulletin Board (FC BBS) is up and running. Members are encouraged to sign up. It's a very helpful Mac resource that becomes more valuable with the participation of Miniapples members. The larger the pool of expertise, the more likely you'll find an answer to your Mac question. It's easy for members to register and sign on. So please sign up! You must have internet access to use the FC BBS. This is only a partial reprint. The complete First Class Sign-Up Article is located at www.miniapples.org, in the "Articles" section. It includes helpful illustrations and is divided into three parts.

- 1. Access the FC BBS via your web browser. No software installation is required!
- 2. Install the FC Client Application on your computer and access the BBS through the FC Client directly.
- 3. Install BulkRate for offline message reading.

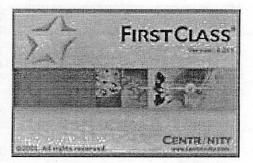

For First Class there are two ways to go- Web Browser access or FC Client access. It's your choice. Web browser access is easier, allowing you to access the FC BBS with a web browser such as Netscape or Internet Explorer. No software installation is required. The second choice is to install the First Class application (client) on your computer. Installing and configuring the client software is not hard and more capabilities are available. But novices may want to access the BBS with their browser until they get comfortable with the FC environment.

BulkRate News- Bulkrate, the \$25 shareware program and First Class offline reader works with First Class via a TCP/IP connection! We are using First Class with Remote Sessions for our members. This setup is economical for the club, but allows for no FC offline capabilities. BulkRate to the rescue. The advantage of an offline reader is that all new messages are down loaded to your computer to read and responded to at your convenience. All messages are listed in one window and are very easy to manage. However, development of this product has stopped so no OSX version is planned.

Part 1- Access the Miniapples First Class BBS with a Browser Accessing the Miniapples First Class BBS with a Browser is easy. But you can't register yourself with just a Browser. If you used the old TCI First Class BBS, try signing on with your old User ID and your member number as the password. New members- use your name and member number (as printed on the mailing label of your newsletter) for your UserID and password, respectively. Follow these steps to sign on:

- \* Web Log in-Attempt to Log In to the Miniapples First Class BBS at http://207.1.200.184/login/
- \* Fill in your User ID and Password. If your registered, the First Class desktop will appear.
- \* If you are not registered, and you desire Web Browser access only, continue with the Web Browser Only Registration.

#### Web Browser Only Registration

If you plan on installing the First Class application (client) on your computer, don't bother with this section. Continue on with Part 2 of this article.

You've attempted to sign in to the Miniapples First Class BBS and you received a message saying: Authorization Failed. Either you don't have your correct UserID/Password or you are not registered. If you intend to access the Miniapples First Class BBS with a Web Browser \*only\*, Miniapples First Class Administrators will have to setup your account. This is accomplished by filling out the online Registration Form (located at www.miniapples.org/articles) and submitting it. After a day or two, you will be registered. Sign in to http://207.1.200.184/login/ for First Class access.

#### Part 2- Installing the First Class Client

Experienced First Class users will most likely want to install the First Class Application (client) on their computers.

Part 3- Bulkrate Installation Completely optional for offline message reading.

Parts 2 and 3 of this article with illustrations are located online at www.miniapples.org in the "articles" section. You need internet access to use the First Class application so here is your excuse to visit www.miniapples.org

## QuickTime News October 19, 2001 Volume 3, Issue 20

Submitted by John Pruski

Blue Abuse is Totally Hip
 Listen to the Music
 QuickTime Hot Picks
 Trailer Park
 The Nuts and Bolts of QuickTime VR

6. Focus on Short Films

Read this week's issue of QuickTime news online:

http://www.apple.com/enews/2001/1 0/19enews3.html

1. Blue Abuse is Totally Hip In past issues of QuickTime News, we've sung the praises of the terrific products for multimedia developers from Totally Hip Software-such as LiveStage Professional and LiveSlideShow.

Now we're excited to tell you about Totally Hip's new, informative, and entertaining website. "Blue Abuse" provides both a showcase of innovative uses of QuickTime on the web and free tutorials useful to anyone who creates multimedia content using QuickTime.

Every Monday, Blue Abuse publishes new features, including

\* the multimedia website of the week

\* a new tutorial

\* a new Macromedia Flash article

And once a month, Totally Hip posts an in-depth profile of a multimedia developer on the Blue Abuse site.

Starting this Monday, October 22, Blue Abuse will focus on "Locus" (a web-based game developed in France) and feature a tutorial on QuickTime detection. Take a fook at all they have to offer.

http://www.blueabuse.com

2. Listen to the Music

Tori Amos's unique new CD, "Strange Little Girls," is an album of multiple personalities.

Take, to begin with, the songs. Each

was written by one of a dozen male rock musicians, including such distinct personalities as Eminem, Lou Reed, John Lennon, and nine others. Then there's the way Amos has chosen to cover them. Rather than sing them "herself," Amos performs them via a series of female alter-egos created to offer unique interpretations. Like to hear Amos's "Strange Little Girls" in its entirety? Then plan on attending a special listening party hosted by Warner Bros. through the end of the month:

http://www.apple.com/enews/quicktime/amos.html

Rolling Stone named New Jersey-born singer/songwriter Pete Yorn as one of "Ten To Watch In 2001." Yorn's debut CD, "Musicforthemorningafter," earned a four star rating by the magazine and was described as "atmospheric; gently lit by sunlight and regret." Take a few minutes to watch the fulllength video of Yorn's new single, "For Nancy ('Cos It Already Is)."

there the wa

http://www.peteyorn.com

V2TV presents two new music videos from their selection of the world's most interesting musical entertainers. See London singer/songwriter Heather Nova's new music video, "I'm No Angel," marking the first single from her new album, "South." And, from the Stereophonics, watch the video for this low-fi Welsh trio's new single, "Step on My Old Size Nines," a followup to their hit, "Have a Nice Day," from the double platinum album "Just Enough Education to Perform."

http://www.apple.com/enews/quicktime/nova.html

Offering their own special brand of dance floor pop, the legendary U.K. group New Order has just released "Get Ready," their first full-length CD in eight years. If you'd like to listen to band members Bernard Sumner and Peter Hook discuss the creative history behind their new CD (and hear cuts from the new album during the interview), plan on attending an exclusive QuickTime listening party scheduled to be available

3. 4

9

, **!** 

through October 30 on the New Order website.

http://www.neworderweb.com/listeningparty

After two successful CDs, three Top Ten hits, and a nomination for New Male Vocalist from the Academy of Country Music, singer/songwriter Chad Brock is fast becoming one of Nashville's brightest stars. From now until October 26, you can check out all the tracks from Brock's new album, "III," at a QuickTime listening party.

http://www.chadbrock.com/listeningparty/

Over the past ten years, country artist Tracy Lawrence has sold more than 8 million albums worldwide and hit the top of the country singles charts 17 times with such memorable hits as "Lessons Learned," "Sticks And Stones," "Alibis," "Texas Tornado" and "Time Marches On." Now you can hear Lawrence preview his new CD, "Tracy Lawrence," through October 31.

http://www.wbr.com/tracylawrence/li steningparty/

When Jermaine Dupri's first solo album, "Life in 1472," was released in 1998, he proved he was as talented a rapper as he was a top R&B record producer. His new CD, "Instructions!" will be released on October 30th, but you can get a taste of it today. Check out his first single, "Ballin' Out Of Control," and be sure to come back October 29th to hear the rest of "Instructions!" online for a limited time. (For the uninitiated, the title is hip-hop lingo for "spending money like there's no tomorrow.")

http://www.sosodef.net/yaheard\_fram e.html

Over the next two weeks, Epic Records features Ozzy Osbourne's "Gets Me Throught" (October 22-29) and B2K's "Uh Huh" (October 29 to November 5) on its New Music Mondays site.

http://www.sonymusic.com/labels/epi c/newmusicmondays/

1.44

40 B.C

#### 3. QuickTime Hot Picks

WGBH Explores Evolution. Even today-almost 150 years after Charles Darwin and A. R. Wallace first published their respective theories regarding the way life evolved on this still changing planet-evolution remains a subject not only of almost universal interest but of sometimes heated debate. Currently, WGBH in Boston is airing a seven-part series on evolution, which is available on-local PBS affiliates. The series began with an exploration of Darwin's contributions, continued with an examination of the incredible diversity of life on Earth, and is now exploring how the phenomenon of mass extinctions. You can watch previews of the fourth and fifth shows in the seven-part series on the WGBH site now. You can even check local listings to seewhen "The Evolutionary Arms Race" and "Why Sex?" will be televised in your area.

. . . .

## http://www.pbs.org/wgbh/evolution/

Do movies like "Psycho" tend to grab you? Does "Nightmare on Elm Street" hit you where you live? Then you'll love watching the short horror films on urbanchillers.com,\* a new website that dubs itself "The House of Fear." Wait, there's more. Since scary movies and Halloween go hand in hand," urbanchillers.com thought this a perfect time to stage their Halloween Thrillers competition. Submit your 60-second scary movie before October 31, and you could win a digital video camera and a book on urban legends. The top ten horror movies will air on urbanchillers.com for one month.1

http://www.urbanchillers.com/umc/m ovie021.asp

\* You will need to register on this non-Apple site to view the films. The 2002 cars and trucks are rolling in, and Motor Trend is in the driver's seat with video road tests and glimpses of an important German auto show.1 From October 21-23, see highlights of the enormous Frankfurt Motor Show, including views of more than 40 production and concept cars. From October 24-26, their coverage of the show continues with a focus on Ford, showcasing the company's new Focus-出語症 inspired Fiesta, Sec. 14

its advanced-technology Fusion Concept Wagon, and the high-performance Focus RS. What will be Motor Trend's SUV of the year? Find out October 27-29, when this 2002 Sport/Utility vehicle will be revealed. Even military vehicles don't escape Motor Trend's scrutiny. From October 30 through November 1, watch Truck Trend put a light armored vehicle through its paces.

http://www.motortrend.com/mm/vid eo\_f.html

#### 4. Trailer Park

Earning a standing ovation at the Sundance Film Festival last January and rave reviews from critics, director Richard Linklater's "Waking Life" is a dreamlike ramble that follows a young man through a series of offbeat vignettes, reminiscent of Linklater's 1991 classic, "Slacker." The important difference is that "Waking Life" is an animated film.

Each vignette was created by a different artist who painted over the filmed images using a specially created animation program running on a Macintosh. The result is a fascinating form of distorted reality that is based on the actions of real life actors but includes fantastic and surrealistic touches added by the artists. Considered the first full-length animated independent film, Linklater's "Waking Life" was produced for less than the cost of an average featurelength movie-remarkable for an animated film.

"Waking Life" opens in U.S. theaters today, October 19.

http://www.apple.com/trailers/fox\_se archlight/waking\_life.html

5. The Nuts and Bolts of QuickTime VR

Digital photographer Dennis Biela is back, leading "The Nuts and Bolts of QuickTime VR," a series of free seminars presented by Apple. During the next few weeks, Biela will be holding seminars in North America, Australia, and the Far East. Multimedia content developers are invited to learn what it takes to make 360-degree panoramas for the web or CD-ROMs. Create vir-

10

14

tual tours of a single room or an entire building. Design panoramas that let viewers select and rotate objects and preview them on all sides, all while accompanied by narration. You'll also find out how you can build a business based on QuickTime VR. So if you're in Richmond, Toronto, or Montreal in Canada; in Brisbane, Sydney, or Melbourne in Australia; or in Singapore, Maylasia or Thailand; be sure to take a look at the Apple Business Seminars web page for more information. Register early, as seats are limited.

To find a seminar in North America,\* visit:

http://www.seminars.apple.com/business/nutsandbolts

In Australia, visit:

http://www.apple.com.au/seminars/n utsandbolts/

And in Asia, visit:

http://www.asia.apple.com/seminars/ \* Please note: US customers interested in the seminars should check our seminars website again next week, when additional dates are expected to be added to the schedule.

6. Focus on Short Films

Of the hundreds of entries, three short films vied for top awards in the Nike Young Directors Awards 2001. You can watch all three finalists in QuickTime and judge for yourself whether "Tunnel Vision" indeed deserved the Gold.

http://www.britshorts.com/nike/nike\_ frame.htm

Where do people eat ham and jam and spam a lot? In Camelot, of course. It's an even sillier place these days since a version of this classic scene from "Monty Python and the Holy Grail" has been made using--get this--animated Lego characters.

http://www.ifilm.com/ifilm/product/f ilm\_info/0,3699,2405283,00.html

## mini'app'les Newsletter

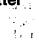

Children :

#### welcome to FITSTClasses for mini app les.

At this time the mini'app'les FirstClass® BBS is only accessible via the internet. The following instructions will guide you to setting up FirstClass® software and connecting to the BBS using the FirstClass® client.

Note: the BBS is also accessible using a web browser (e.g., Netscape or Internet Explorer). The instructions for that are not included here.

Within the **mini'app'les BBS** folder you will find a file called **mini'app'les.tcp**. To launch FirstClass® double click on **mini'app'les.tcp**. This will present you with the **Login** dialogue box.

| idress:  | miniapples.fo | ,           |              | Browse |
|----------|---------------|-------------|--------------|--------|
| rver :   | 207.1.200.1   | 84          |              | Setup  |
|          | Log in as:    | 🖱 Guest     | C Register a | ISET   |
| <u>_</u> | User ID :     | user id     |              | Save   |
|          | Password:     |             |              |        |
|          |               |             |              |        |
|          |               |             |              |        |
|          |               | Work Offlin | e Cancel     | Logir  |

While you can use this Login dialogue as is by entering your User ID and Password, it will be easier for future use to set it up permanently with your User ID and Password. To do so, click on the Setup button. This will open up the Service Setup page.

|          |                               | service Service    | Setup                 |                |             |
|----------|-------------------------------|--------------------|-----------------------|----------------|-------------|
|          | Connect via:                  | TCP-IP WAN.FO      | CP                    |                | Configure   |
| - Un S   | User ID:                      | user id            |                       |                |             |
| <u> </u> | Password:                     | 6                  |                       |                |             |
|          | Log in as g                   | uest               | and the second second |                |             |
| and the  | Log in auto                   | matically          |                       |                |             |
|          | Retry login:                  | 0 🗲 times          | Retry delay:          | 0              | seconds     |
|          | Fill in if servi              | ce is accessible v | ria the network       |                |             |
| II.      | Server:                       | 207.1.200.184      |                       | and the second |             |
|          | Network:                      |                    |                       |                |             |
| 強く       | Fill in if servi              | e is accessible v  | ria modem or IS       | DN             |             |
| 215-1    | Phone #:                      | [                  |                       | en partenar    |             |
|          | Clears all none settings file | connection resour  | rces from your        |                | Flush Cache |
|          |                               |                    | Cancel                |                | Save        |

mini'app'les Newsletter

November, 2001

This page should have the necessary connection settings pre-defined for the **mini'app'les BBS**. These specifically include the "**Connect via**:" and the "**Server**:" information. The information you have to provide is the "User ID" and "**Password**".

For "User ID:", use either your User ID from the previous BBS (if you had one) or use your Name as it appears on your newsletter mailing label. Your "Password:" will be the ID# that appears on your newsletter mailing label. This can (and should) be changed once you login to the BBS.

Once you have entered the User ID and Password, click on the "Save" button. You are now ready to connect to the mini'app'les BBS. Do not close FirstClass<sup>®</sup>. This setup procedure should not have to be repeated unless you lose your settings file or change something else.

At this time you will need to connect to the **Internet** using whatever method you normally do. If you use **AOL**, simply launch AOL and connect as usual. If you use **Remote Access** or something like **FreePPP** or **MacPPP**, connect as you normally do.

Then switch to FirstClass® and click on the **Login** button. Your computer should connect and be recognized (if you previously had an account and you got the name and password correct). If you get an **Autoregistration** form (see below), the **User ID** you entered was not recognized and you will have to re-register.

|                       | Autoregistration 📃 🗄                           |
|-----------------------|------------------------------------------------|
| Autoregistration Form | 1                                              |
| First name:           | Comments:                                      |
| Middle initials:      |                                                |
| Last name :           |                                                |
| Telephone:            |                                                |
| Fax:                  |                                                |
|                       |                                                |
|                       |                                                |
| Company:              | Requested:                                     |
|                       | User ID : new                                  |
| Street:<br>City/Town: | Password:                                      |
| State/Province:       |                                                |
| Country:              | Welcome to FirstClass. Please Cancel           |
| ZIP/Postal code:      | form, then click Register. Thank you. Register |
|                       |                                                |

Once you connect to the BBS, you should see your **Desktop**. When you are done, simply disconnect (or click on the **Logoff** icon). For all subsequent connections, simply connect to the internet in your normal fashion, then launch FirstClass® using the **mini'app'les tcp** settings file and login.

If you have any problems or questions, please send email to mini'app'les@mac.com

# Handy Form

## New & Renewing Members-Specify your level of support:

|                                                                                                    | Hane                              | dy Fe                                                                                | orm                                                   | -                                      |         | •                                                                  | e Year)<br>o Years)                                                                                                    |                                                                                         |                 |
|----------------------------------------------------------------------------------------------------|-----------------------------------|--------------------------------------------------------------------------------------|-------------------------------------------------------|----------------------------------------|---------|--------------------------------------------------------------------|----------------------------------------------------------------------------------------------------|-----------------------------------------------------------------------------------------|-----------------|
| Name:                                                                                                    |                                   |                                                                                      |                                                       |                                        | \$60    | ) (Th                                                              | ree Year                                                                                                    | s)                                                                                      |                 |
| Company (if m                                                                                                    |                                   | ·····                                                                                |                                                       | ······································ |         |                                                                    | dent <sup>*</sup> (On                                                                                                   |                                                                                         |                 |
| Address:                                                                                                    |                                   |                                                                                      |                                                       |                                        |         |                                                                    | orporate                                                                                                    | (One Y                                                                                  | 'ear            |
| Add/033                                                                                                    |                                   | ·····                                                                                |                                                       | · · ·                                  | Thanks  |                                                                    |                                                                                                    |                                                                                         |                 |
| City, State, Zi                                                                                                   |                                   |                                                                                      |                                                       |                                        |         |                                                                    | ull-time sti<br>lited institu                                                                                           |                                                                                         | ÷               |
| Phone (Home):                                                                                                    |                                   |                                                                                      |                                                       |                                        |         |                                                                    | Checks                                                                                                    |                                                                                         |                 |
| Occupation:                                                                                                    |                                   |                                                                                      |                                                       |                                        |         |                                                                    | able to                                                                                                    |                                                                                         |                 |
| Member ID# (                                                                                                    | if applicable):                   |                                                                                      | addres                                                | s change.                              | ""      | nini'i                                                             | app'les"                                                                                                    | · .                                                                                     | !               |
| Jesu<br>Jesu<br>Sol like to join!<br>If this is a new<br>membership or a<br>renewal, please<br>take a few minutes | 🗋 Apple II r                      | acintosh mo<br>h model(s) _<br>model(s)<br>erals or<br>do you use:<br>inter<br>amera | What and<br>Special I<br>Busi<br>Hous<br>Educ<br>Desi |                                        | package | es yo<br>Che<br>nan<br>con<br>non<br>) Che<br>inte<br>opp<br>] Che | e five sof<br>u use mos<br>eck if you<br>ne withhe<br>mercial a<br>ock if you<br>rested in<br>portunities<br>eck if you | st often<br>want ye<br>ld from<br>and othe<br>iling list<br>are<br>volunte<br>s<br>were | our<br>er<br>ts |
| to fill out this questionniare                                                                                    | Voice Ma<br>MIDI<br>CD-ROM        | nil (                                                                                | 🛄 Gam                                                 | -                                      | ·       | mei                                                                | erred by a<br>mber. Plea<br>ir name.                                                                                    |                                                                                         |                 |
|                                                                                                    |                                   |                                                                                      | · · ·                                                 |                                        |         |                                                                    |                                                                                                    |                                                                                         |                 |
|                                                                                                    |                                   | Disk Size                                                                            | eDOM #                                                | Title or Desci                         | ription | Qty.                                                               | Price @                                                                                                    | Total                                                                                   | ]               |
| Macinto<br>Apple<br>eDOM O                                                                                        | <b>)</b>                          |                                                                                      |                                                       |                                        |         |                                                                    |                                                                                                    |                                                                                         |                 |
|                                                                                                    |                                   | ·                                                                                    |                                                       |                                        |         | ļ                                                                  |                                                                                                    |                                                                                         |                 |
| Please allow<br>6 weeks for de                                                                                    | up to<br>elivery                  |                                                                                      |                                                       |                                        |         | <u> </u>                                                           |                                                                                                    |                                                                                         |                 |
|                                                                                                    |                                   |                                                                                      |                                                       |                                        |         |                                                                    |                                                                                                    |                                                                                         |                 |
|                                                                                                    | Disk Price                        | S                                                                                    |                                                       |                                        | Tot     | al Mei                                                             | chandise                                                                                                    |                                                                                         |                 |
|                                                                                                    |                                   |                                                                                      | Add \$1/Disk                                          | 1/Disk for Shipping (\$4.00 Max)       |         |                                                                    |                                                                                                    | 1                                                                                       |                 |
| 5.25" eDOM or System<br>3.5" eDOM:                                                                                | Disk:                             | \$1.00<br>\$5.00                                                                     | \$2.00\}<br>\$10.00                                   | GRAND TOTAL                            |         |                                                                    |                                                                                                    | <u></u>                                                                                 |                 |
| Mac System 7.0.1 (9 Di<br>GS/OS 6.0.1 (6 Disks):                                                                  |                                   | \$15.00                                                                              | N.A.                                                  | Make Check                             |         |                                                                    |                                                                                                    | les"                                                                                    |                 |
| 3.5" System Disks(All (                                                                                           | Other Systems):                   |                                                                                      | N.A.<br>N.A.                                          |                                        |         | • نوید وزند                                                        | rei i                                                                                                    | - C-2 A.464                                                                             |                 |
| (Price inc<br>\NonMembe                                                                                           | ludes 6.5% MN<br>ers cannot buy S | Sales Tax)<br>System Disks                                                           |                                                       |                                        | •       |                                                                    |                                                                                                    |                                                                                         |                 |

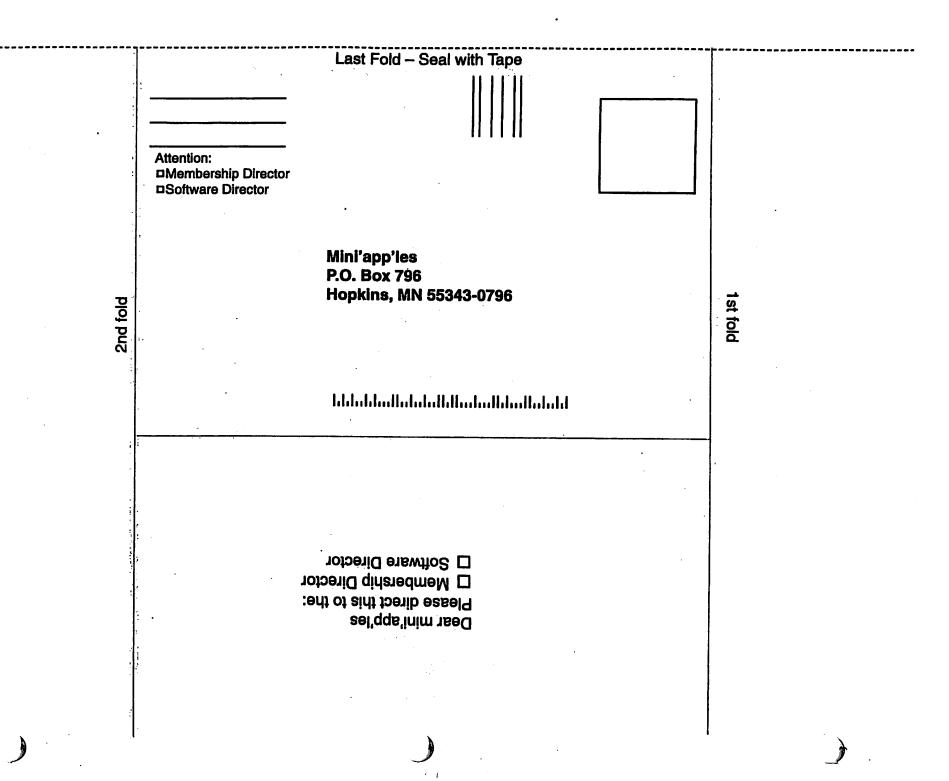

## **Miniapples Annual December Auction**

Submitted by Bert Persson

The annual auction will be held on Saturday December 8 at the Washburn Library, located at 5244 Lyndale Ave So, Minneapolis. At this point we are looking for donations of equipment and software in working condition. If you have some equipment you would like to donate

## **SIG Leader Needed**

We need a facilitator for the Main Mac meeting. The duties involve reserving the meeting room, introducing the speaker or conducting Q&A sessions and making sure the meeting

- 1 E I

HI FALL

1 11

 $(\mathbf{h}_{i}, \mathbf{f}_{i})$ 

11 14:

14:52

31

1 1 1

1 1-

contact either John Pruski (952 938-2818) or Bert Persson (612-861-9578) for handling your donations. In addition you can bring your donation to the Washburn Library on December 8 from 10 A.M. until 11:30 A.M. Viewing and registration will begin at 11:30 A.M. and the auction will start at 12:00 noon.

Many of us have a lot of stuff that

runs smoothly. Various club members will offer suggestions for speakers to contact and schedule. If interested please contact Les Anderson, 651-735-3953 or any board member.

And to be a

J.A.51. Gmi.

La dual benefat

A.M. and a

الله المعلم المعلم المالي. المحاجز (المعاد المعاد المعاد المحاجز المحاجز المحاجز المحاجز المحاجز المحاجز المحاجز المحاجز المحاجز المحاجز ا is stored and not being used so here is an opportunity to clean out the closet of usable equipment. Also the public is invited to take part in the auction and all proceeds will benefit the Minnesota Apple Computer Users' Group, Inc.

USFamily.Net Internet Services Premium Twin Cities Internet Service for business and personal use. All digital all the time. ISDN or 56k are no extra charged

> Unlimited Access. No busy signals. Only

58.99 Per month

www.usfamily.net Infa

Info@usfamily.net

1st month free! WWW, e-mail, etc. Any speed. No ads. No gimmicks. No risk.

Computing

Macintosh<sup>TM</sup> Consulting

Individual & Group Training

Computer Problem Assistance

Mike Carlson

(218) 387-2257 (Grand Marais, MN)

mhcnvc@boreal.org

FileMaker® Solutions Alliance Member

> No gimmicks. No risk. Simple setup. Friendly support. Over 2 year of excellent local service.

Call now! (651)697-0523

November, 2001

mini'app'les Newsletter

591 N. Hamline Ave.

651/646-4326

Tuesday-Friday 9am - 5:30pm Saturday 9am - Noon

Closed Monday & Lunch (1-2pm) Following over 75 years of tradition in the

Midway area

15

Benefits of your mini'app'les membership include: A one year subscription to our monthly Newsletter A free account on the mini'app'les BBS (45 minutes/day) Communicate with other mini'app'les members plus get up to date information on mini'app'les events and meetings. Get assistance from other members. Download freeware and shareware. Eligibility for frequent drawings of free equipment, software, and books. Just a few of the many items given away free in the past include: Connectix QuickCam, Microsoft Encarta, Alps Printer, Books from Peachpit Press, MacMillan, RamDoubler, SpeedDoubler, Lind PowerBook battery Conditioners, Rechargers, Microsoft Art Gallery, T-shirts and software including Apple OS 9.0 Discounts on book orders 40% off Peachpit Press, 40% off MacMillan family of book companies (Hayden, Adobe Press, Que, Sams, Brady, NRP, and Alpha) Periodic special User Group discount offers on equipment and software. In the past year, Apple, Hayes, Brøderbund, and APC Power Protection (Business Security Products), among others, have offered mini'app'les members significant discounts. Plus, you're supporting all of mini'app'les' special interest group (SIG) meetings that you can attend each month.

It's easy to recoup your cost of membership with the above benefits.

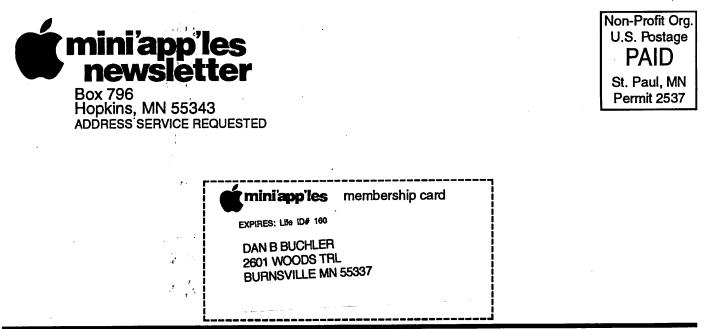

mini'app'les Newsletter